```
EXCEL 5/28/09
```

```
EXCEL USB
```
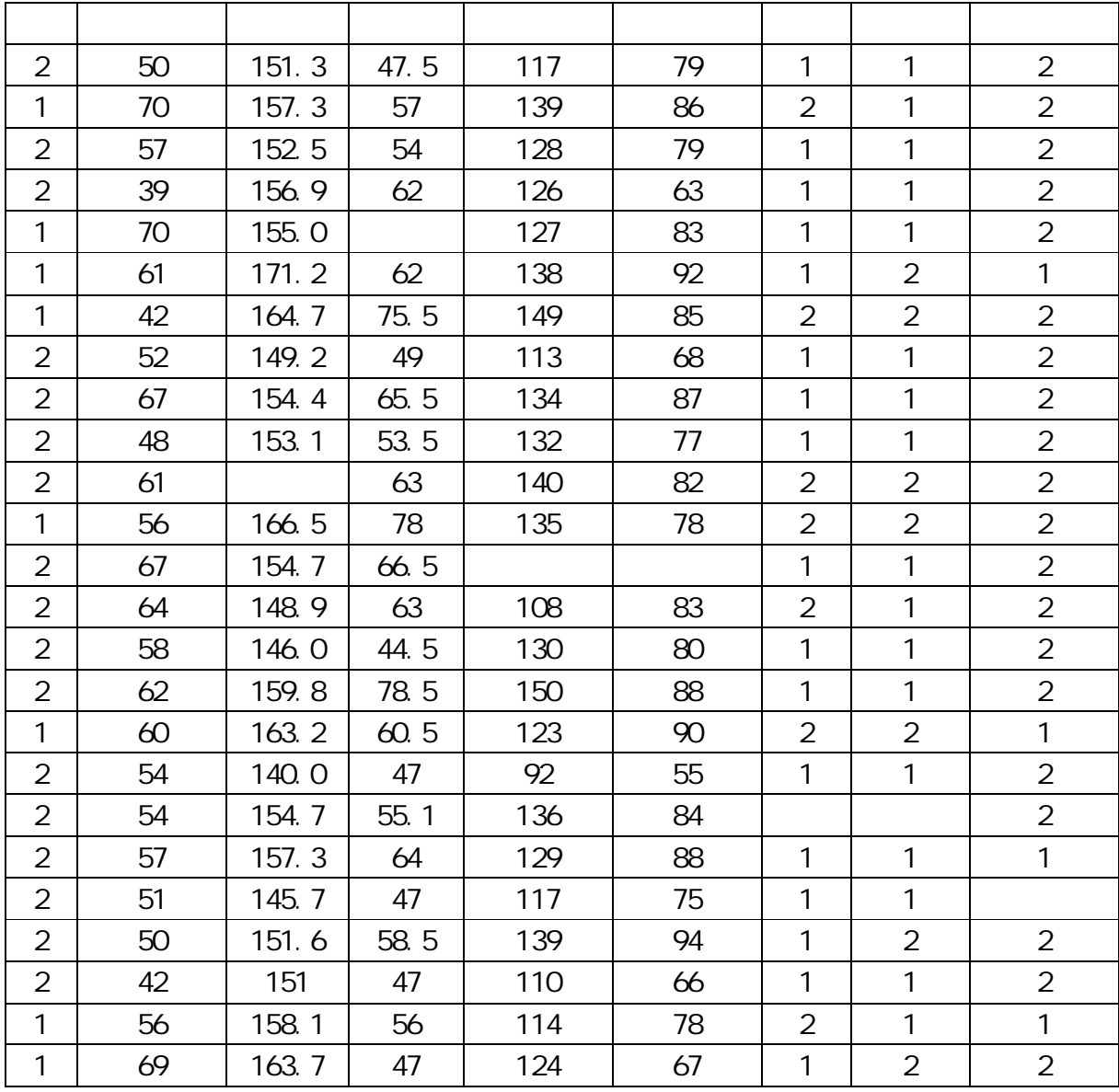

EXCEL

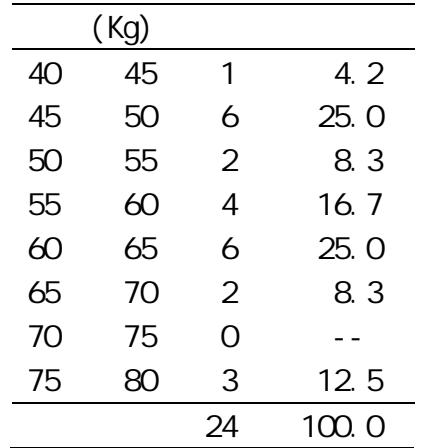

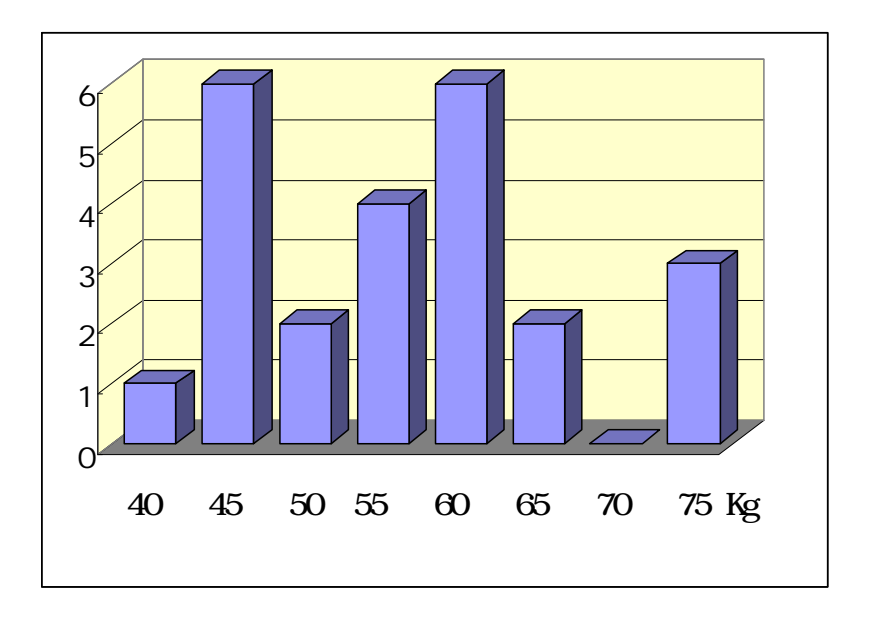

USB